#### **Unicore: Extended Application Support**

Philipp Wieder L. Kirtchakova, M. Romberg, B. Schuller Research Centre Jülich2<sup>nd</sup> International Summer School on Grid Computing Vico Equense, Italy, July 28, 2004

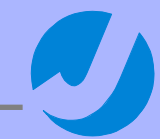

Forschungszentrum Jülich

# **Contents**

¾ Motivation: Why extend Unicore?

- $\triangleright$  And how and where?
- **▶ Real world examples** 
	- ¾ Interoperability
	- ¾ Domain-specific user support: "Meta-workflow"
	- $\triangleright$  Command line interface

 $\triangleright$  Resumé

Forschungszentrum Jülich **Verwalt auch dem State July 28, 2004** 2007 auch 2007 2008 2009 2009 2009 2009 2009 200

# Architecture revisited

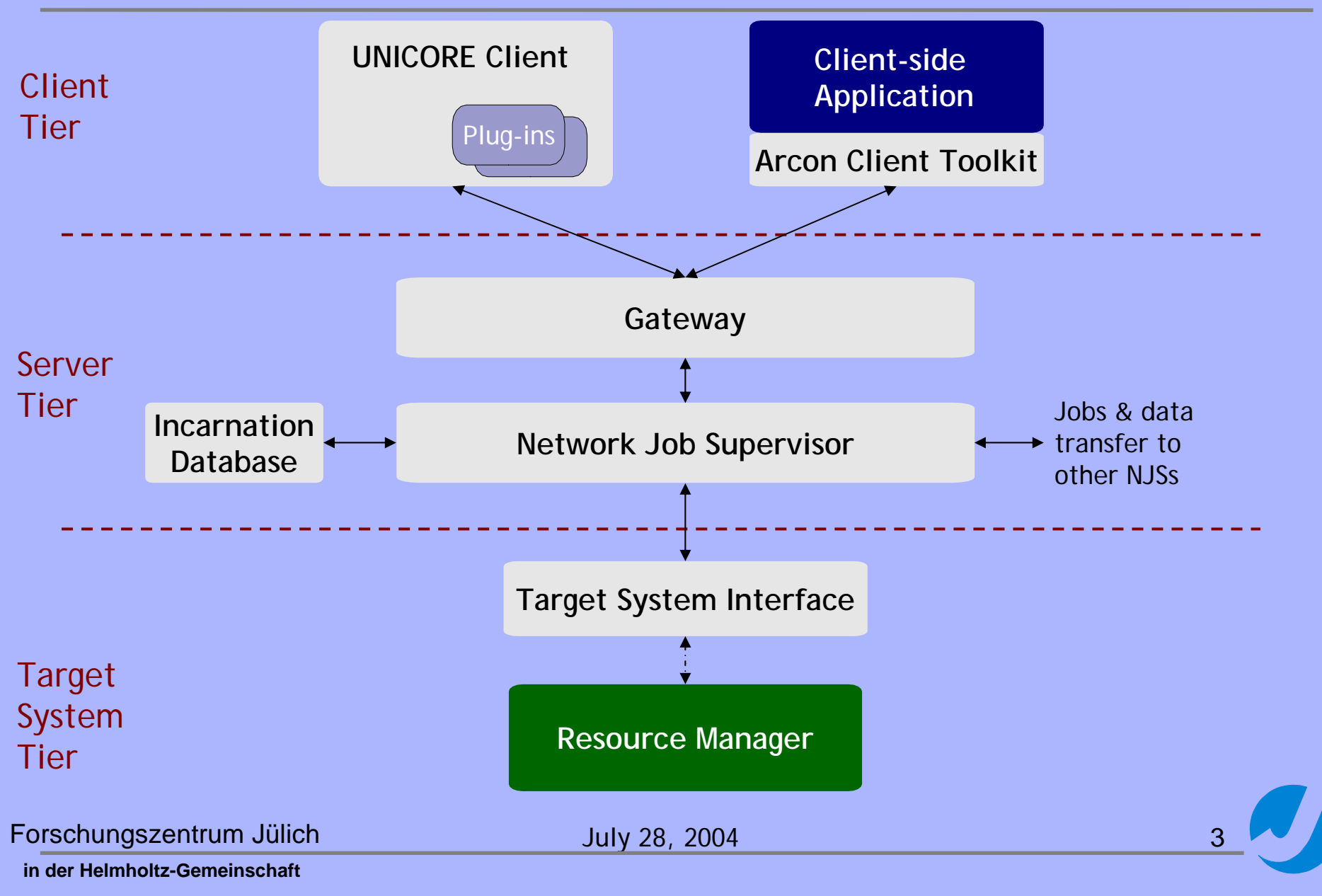

# Why extend Unicore?

**Unicore = Uniform Interface to Computing Resources**

Enhance it to e.g.

¾ …

- ¾ add resources to Unicore (applications, computing systems, …)
- ¾ provide application-/domain-specific user support
- ¾ integrate organisation-specific security solutions
- ¾ implement new core functionality

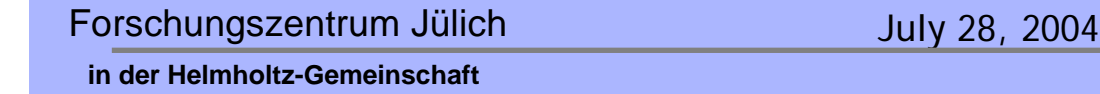

## How extend Unicore?

 $\triangleright$  Client customisation through plug-ins

- ¾ Integration of software & applications
- ¾ Enhancement of client's functionality
- ¾ Server customization through specific TSIs:
	- ¾ Integration of new target systems (resources)
	- ¾ Support for client-side enhancements (e.g. interactive access)
- ¾ Client & Server extensions: Ask your developer!
	- ¾ This may change with Open Source Unicore

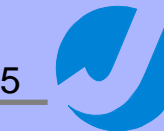

# Hypothetical example

Integration of a development cluster into a UNICORE Grid:

- ¾ Proprietary cluster management software (PCMS)
- ¾ Graphical user support for some application SAP
- ¾ Automated job submission and result evaluation for system testing (AUST)

… see next slide

Forschungszentrum Jülich July 28, 2004 **in der Helmholtz-Gemeinschaft**

# Where extend UNICORE?

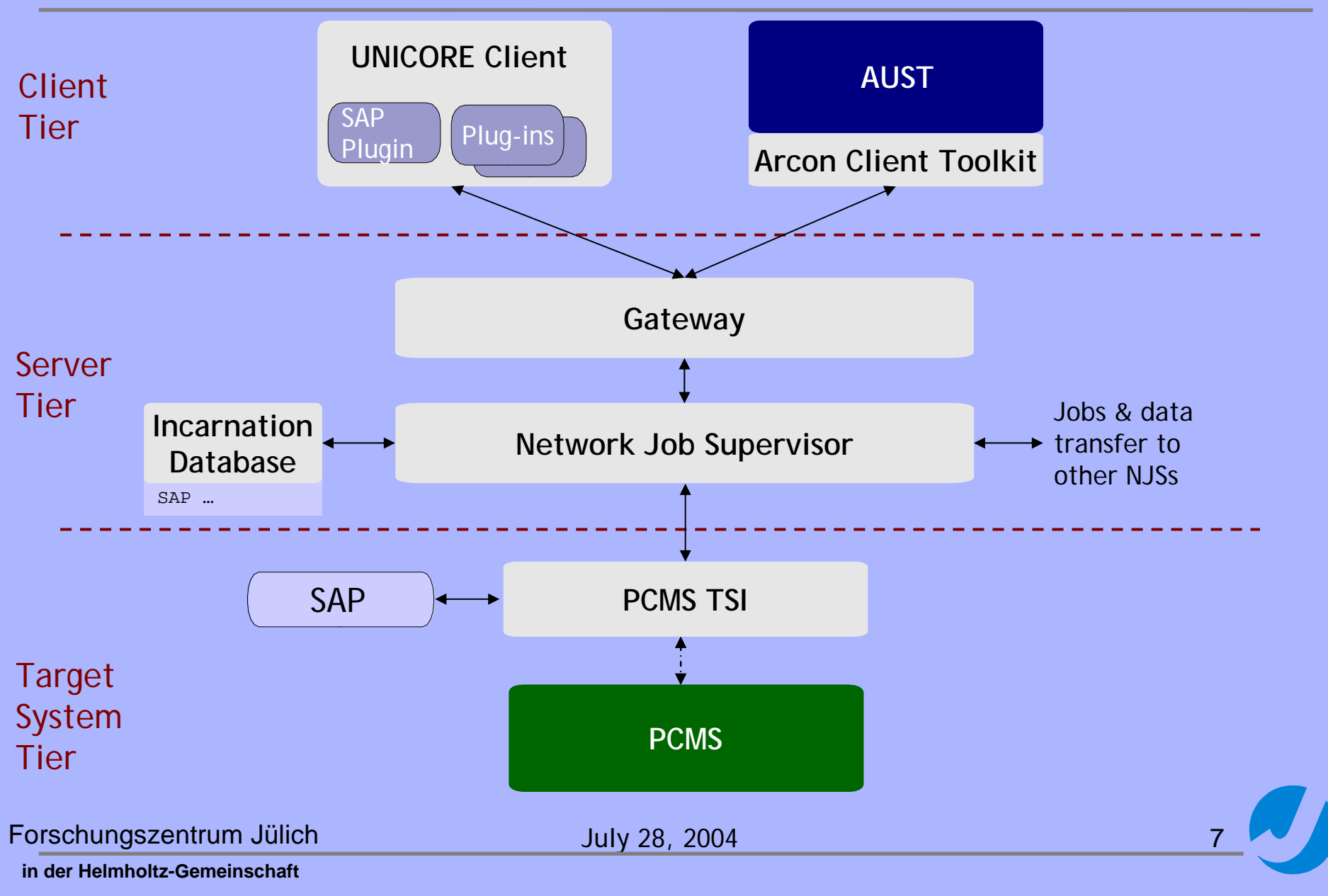

# Real world scenarios

#### **Scenario I: Interoperability**

- ¾ Integration of Globus resources into Unicore
	- ¾ Unicore jobs on Globus resources
	- $\triangleright$  Integrated security solution
	- ¾ Cross-Grid resource brokerage

#### **Scenario II: "Meta-Workflow"**

- ¾ Simplify user access to a complex and dynamic Grid:
	- ¾ Improve support for complex workflows
	- ¾ Select resources automatically
	- $\triangleright$  Distribute computations to multiple Grid nodes

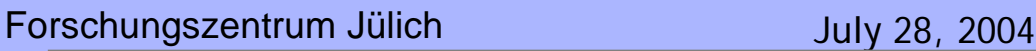

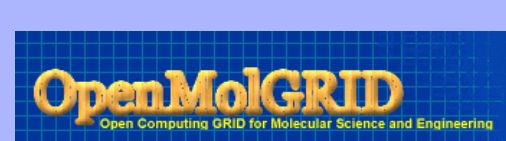

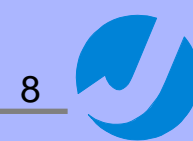

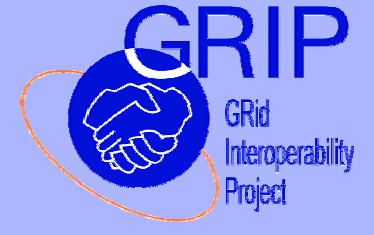

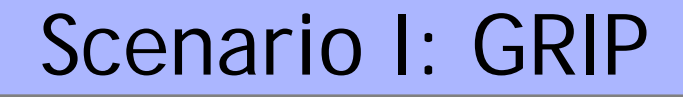

… to realise the interoperability of UNICORE and Globus and to work towards standards for interoperability in the Global Grid Forum:

- ¾ Development of an interoperability layer between the two Grid systems
- ¾ Interoperable applications
- ¾ Contributions made to the Global Grid Forum
- ¾ UNICORE towards Grid Services

Forschungszentrum Jülich July 28, 2004

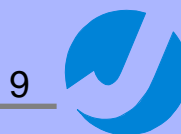

#### Requirements & usage scenarios

- ¾ Inter-Grid submission of jobs
- ¾ Status monitoring of jobs
- ¾ Output retrieval & data transfer
- ¾ Heterogeneous multi-site jobs
- **▶ Single-sign on**
- **► Cross-Grid information services**

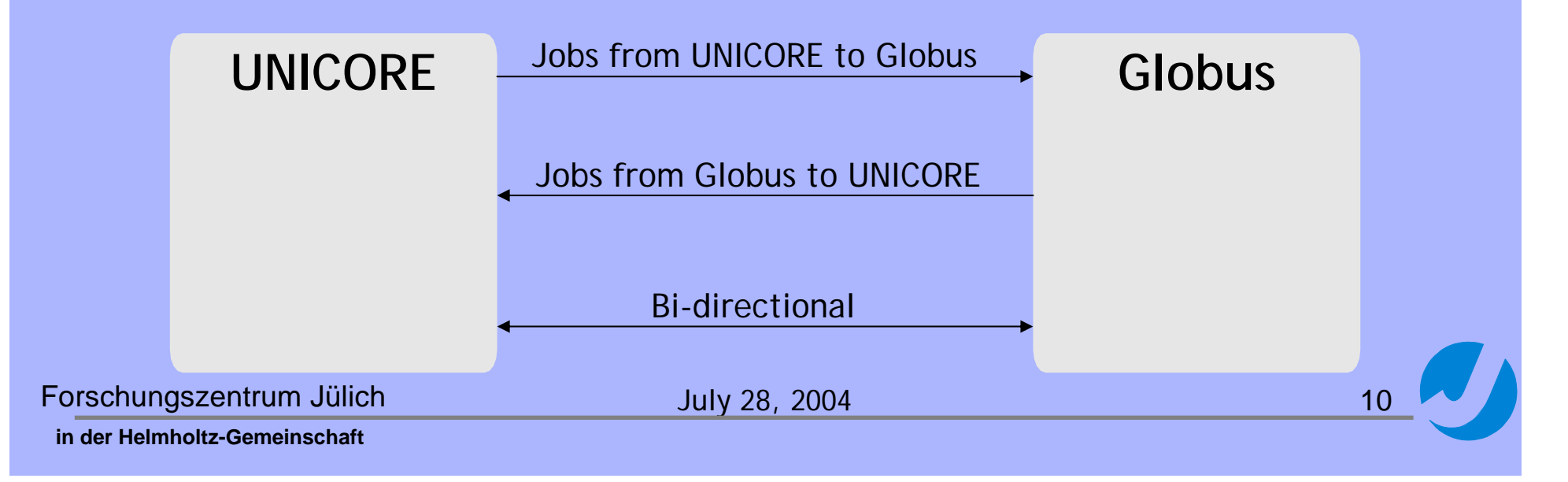

# Evaluation of requirements

#### ¾Grid approach

- ¾UNICORE: User oriented workflow environment
- ¾ Globus: Services, APIs & portal builder
- $\implies$  UNICORE as a workflow portal for Globus

#### $\triangleright$  Security

- ¾UNICORE: End-to-end security model
- ¾Globus: Requires transitive trust
- Don't violate UNICORE's security model
- ¾ Resource description
	- ¾UNICORE: One model for discovery & request
	- ¾Globus: Different models
	- Description mapping for discovery & request

Forschungszentrum Jülich **July 28, 2004** 

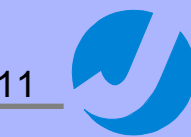

#### Design decisions

¾ Use UNICORE's sophisticated job & workflow model Submit jobs from UNICORE to Globus

- ¾ Provide single sign-on without violating UNICORE's security model
	- Generate temporary Globus credentials (proxies) in the UNICORE client
- ¾ Postpone final integration of information services
- Use semantic techniques to broker across Grids

Forschungszentrum Jülich **July 28, 2004** 

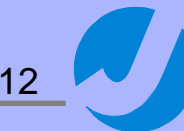

# Interoperability architecture

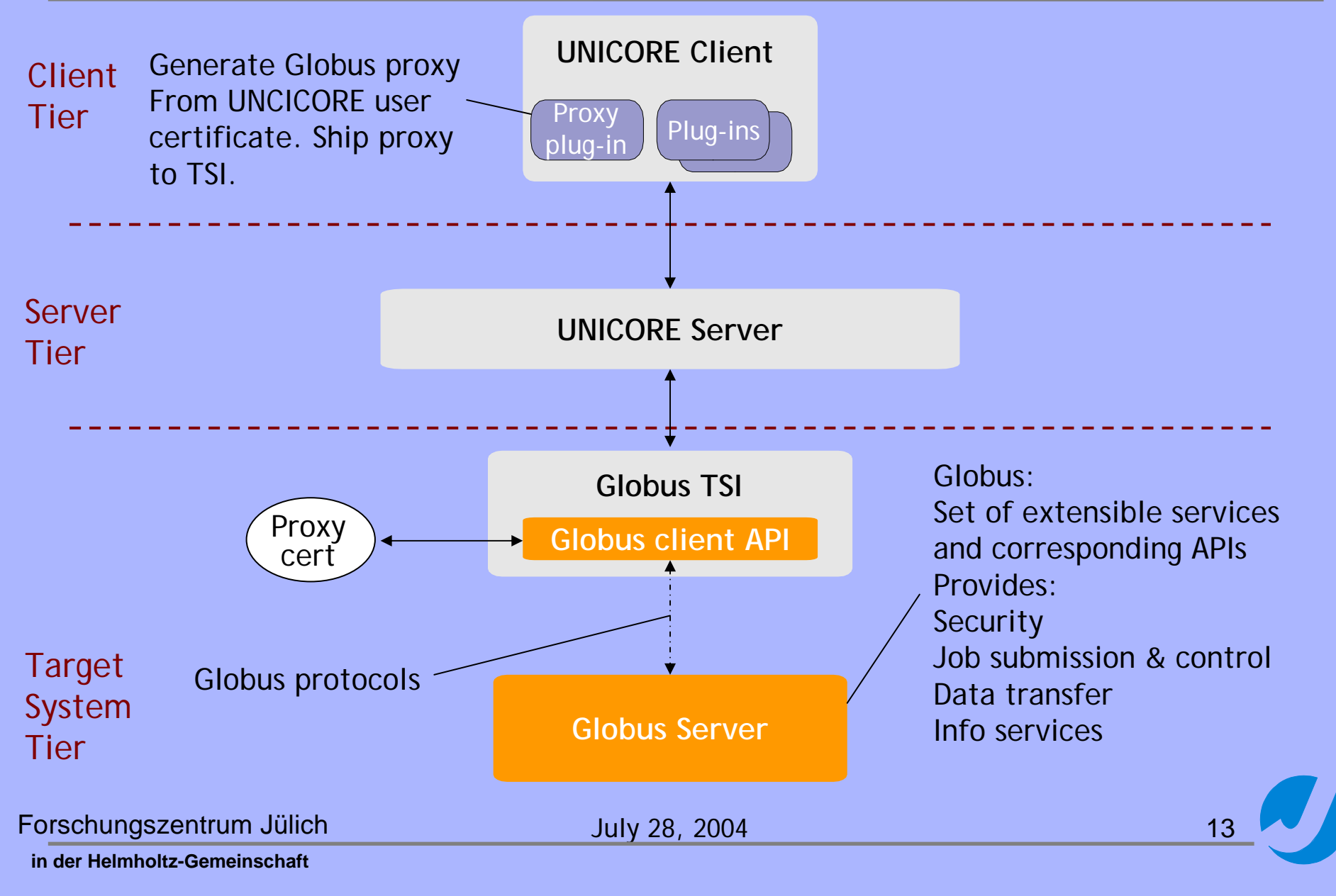

#### Resource models: Comparison

¾ UNICORE models user requests:

- ¾ Maximum of a resource that is available (policy restrictions!)
- $\triangleright$  Is a software available?
- ¾ Globus/GLUE provides machine meta-data model
	- ¾ Physical resources available
	- ¾ Dynamic capabilities of resources

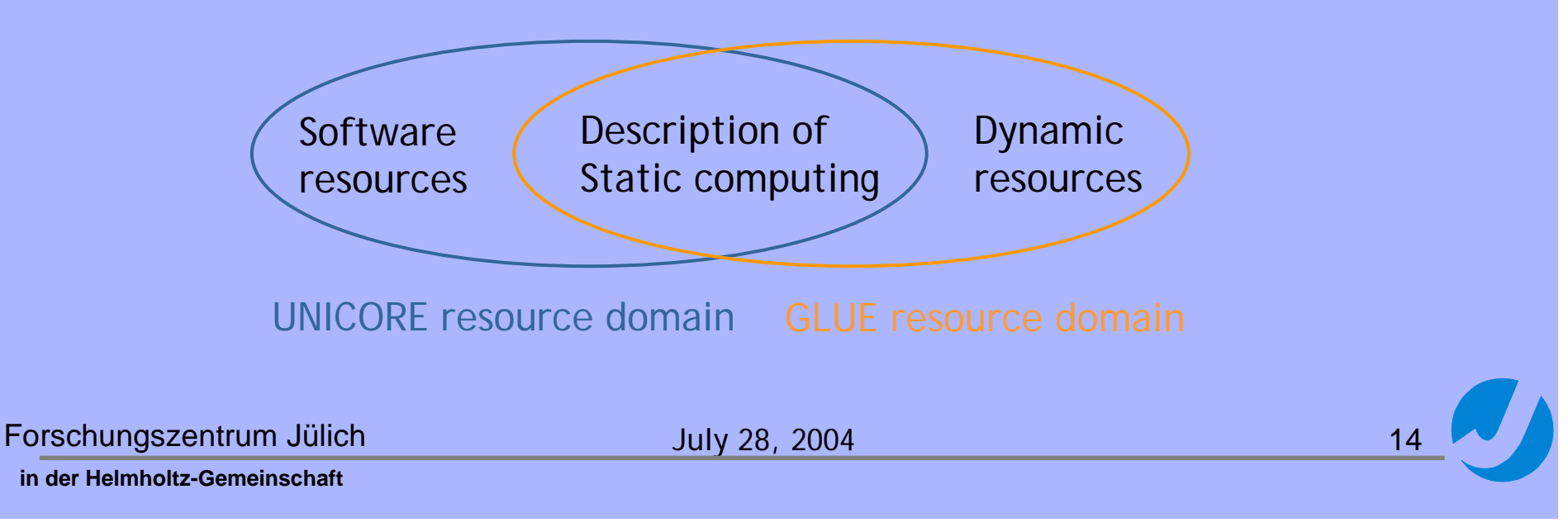

## Cross-Grid resource broker

¾ Ontology to translate resource descriptions automatically

 $\triangleright$  Extensible broker architecture

- ¾ Experimental brokering Web Service
- **► Standardised Grid resource** description/ontology essential

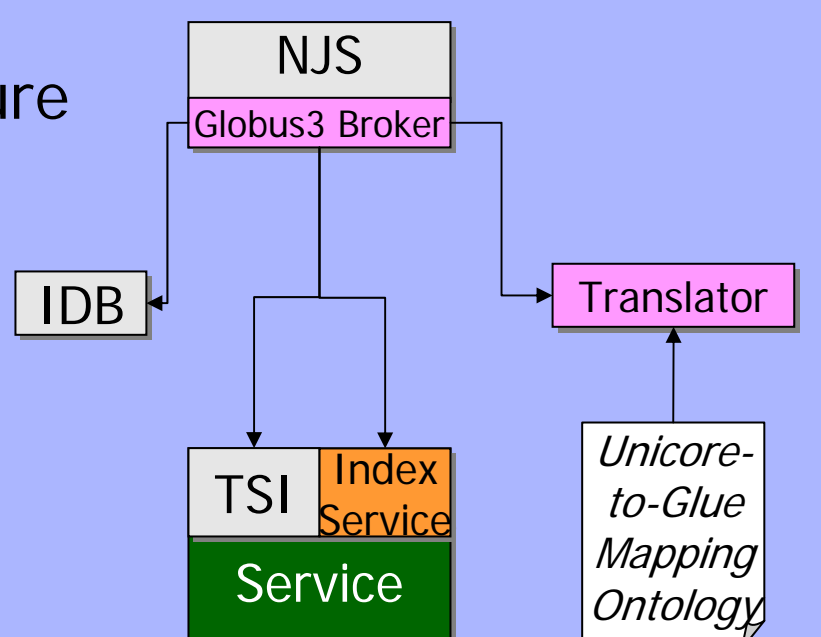

Donal Fellows, University of Manchester

Forschungszentrum Jülich July 28, 2004

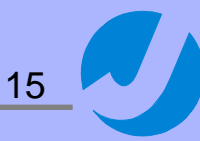

#### Lessons learned

Realization of uni-directional interoperability UNICORE -> Globus is technically solved, but:

- ¾ Not sensible to add an interoperability layer for every non-UNICORE Grid system
- ¾ Small intersection of UNICORE & Globus resource models
- ¾ Widely accepted standards are crucial

Broader vision of interoperability: Not just interoperability with Globus, not just "static" interoperability

Forschungszentrum Jülich July 28, 2004

# Scenario II: OpenMolGRID

… to support the molecular design & engineering process of drug design through automating the following tasks

- $\triangleright$  data warehousing
- $\triangleright$  data mining
- $\triangleright$  molecular engineering

Unicore as the underlying Grid middleware is used to integrate the various applications & to add domainspecific workflow support

Forschungszentrum Jülich **July 28, 2004** 

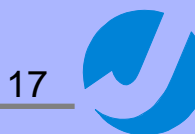

# Scenario II: Why Meta-Workflow?

Requirements:

- ¾ **Automated** workflow support
- ¾ **Automated** resource management
- ¾ Application support
- … based on core UNICORE services and functions

So, why has UNICORE to be extended?

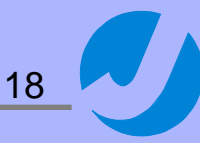

## UNICORE workflow model

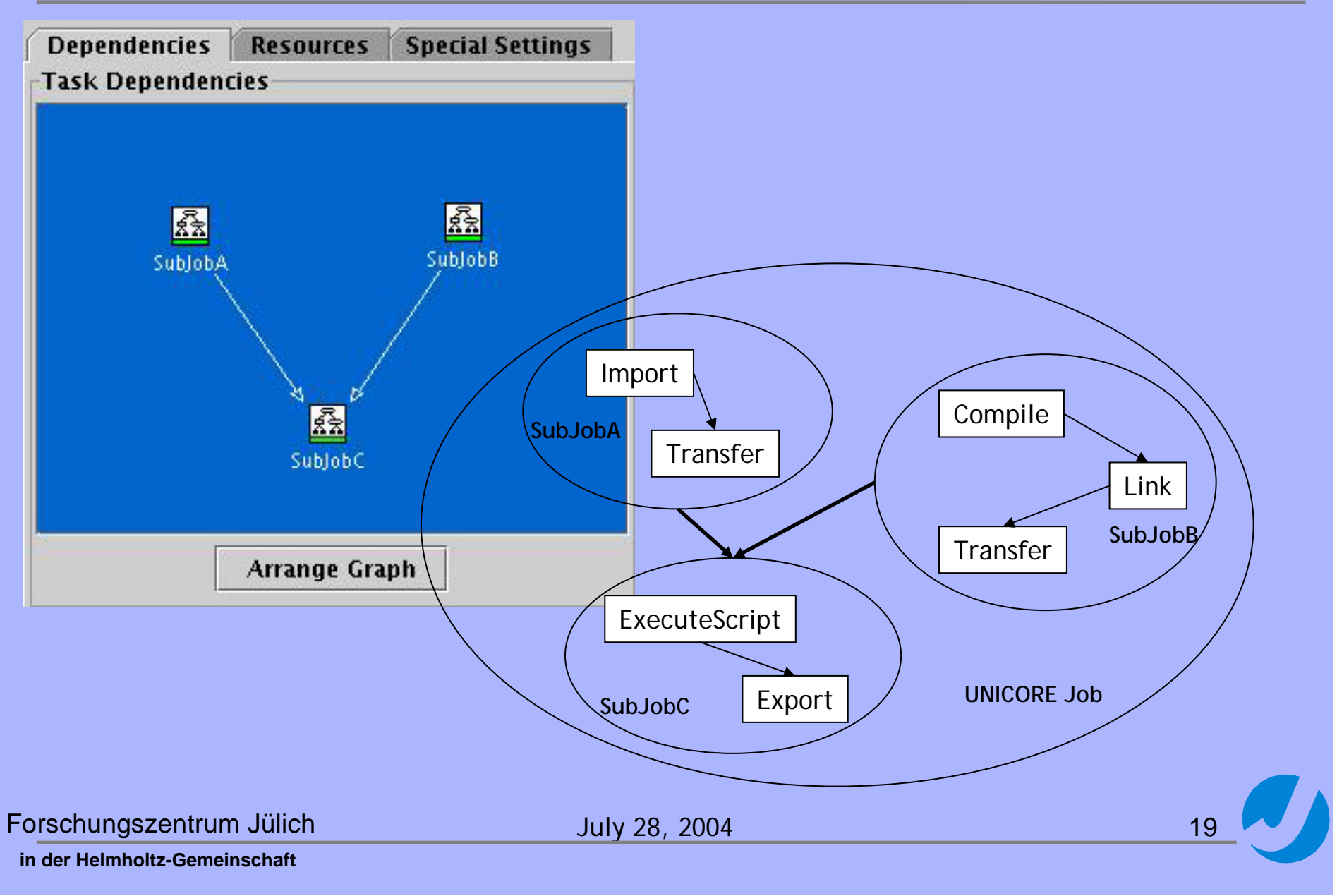

# OpenMolGRID example workflow

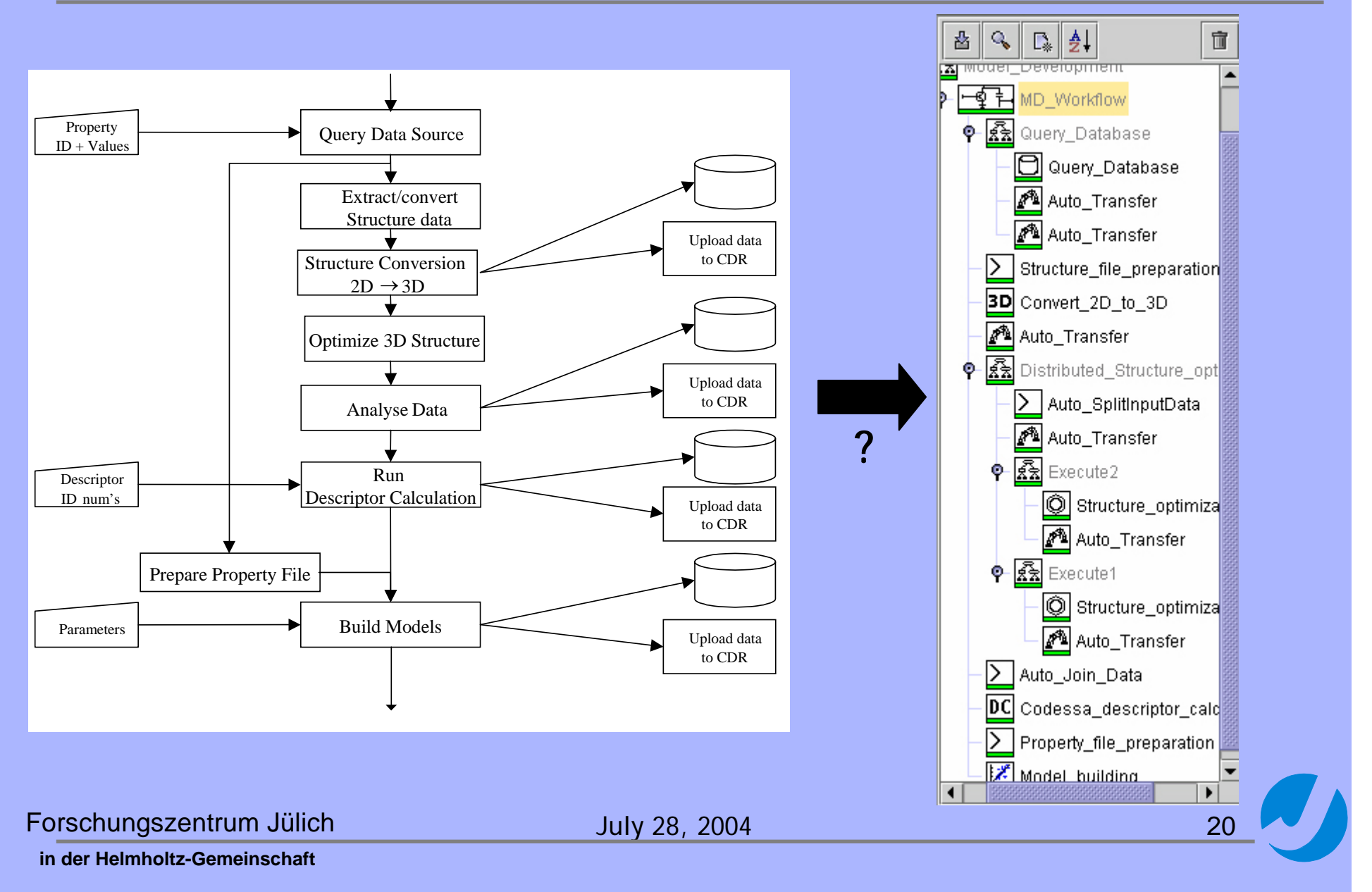

# Workflow support: Realisation

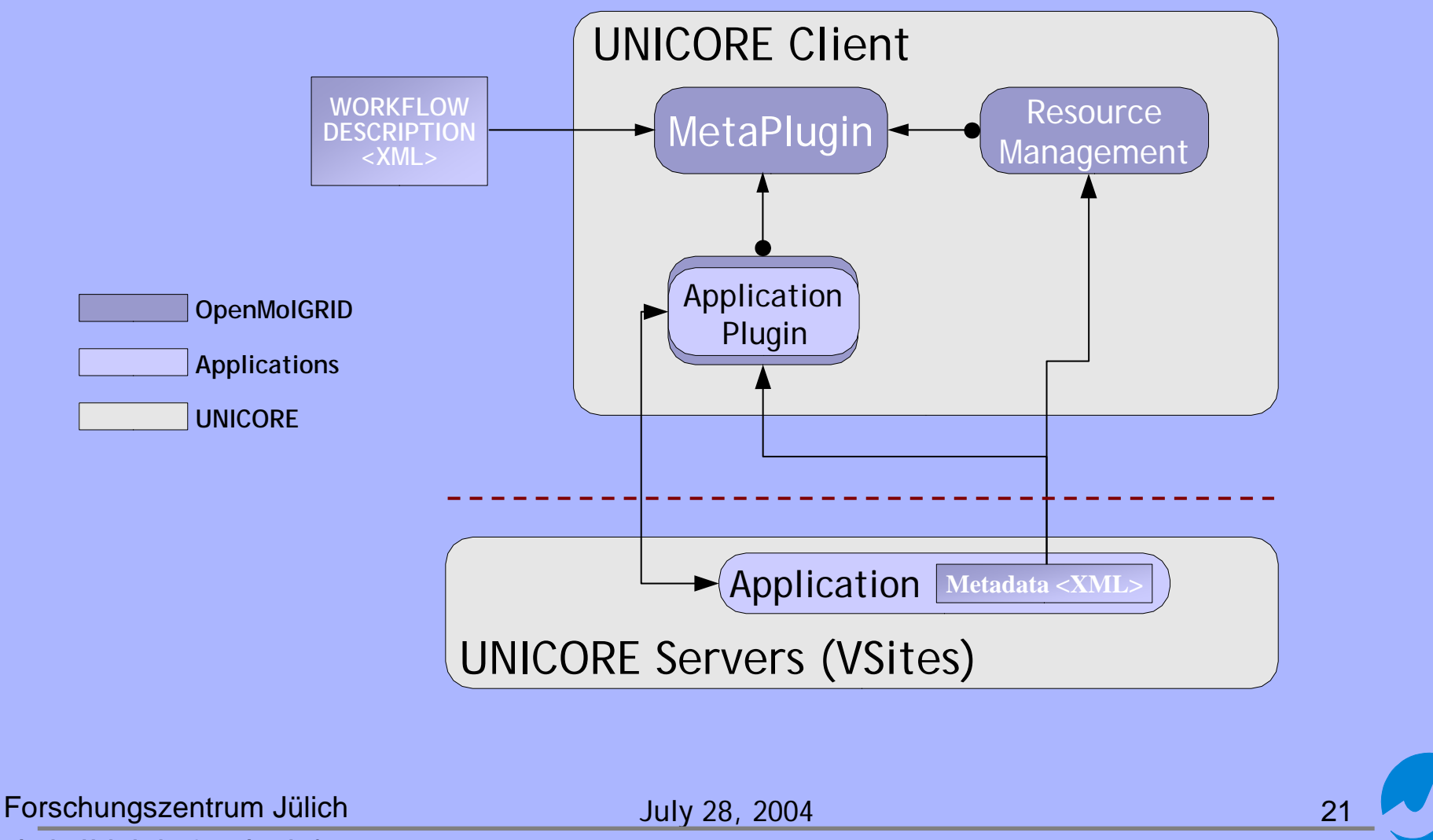

#### Workflow description

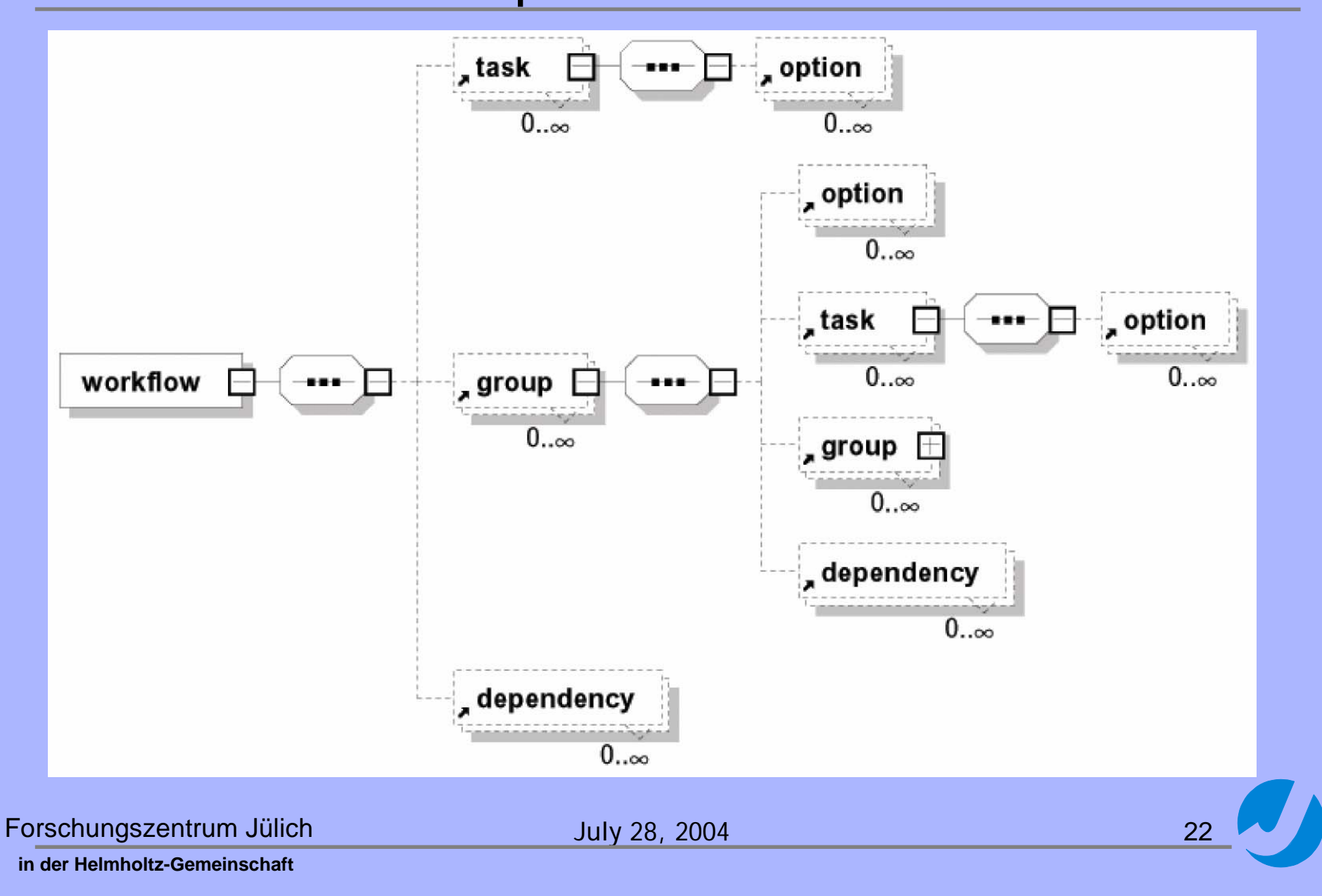

#### Workflow XML schema

- **- <xs:schema xmlns:xs="http://www.w3.org/2001/XMLSchema">**
- **<sup>+</sup><xs:element name="workflow">**
- **- <xs:element name="task">**
- **- <xs:complexType>**
- **<sup>+</sup><xs:sequence>**
- **<xs:attribute name="name" use="required" />**
- **<xs:attribute name="identifier" use="required" />**
- **<xs:attribute name="id" use="required" />**
- **- <xs:attribute name="export" use="required">**
- **<sup>+</sup><xs:simpleType>**
- **</xs:attribute>**
- **- <xs:attribute name="split" use="required">**
- **<sup>+</sup><xs:simpleType>**
- **</xs:attribute>**
- **</xs:complexType>**
- **</xs:element>**
- **<sup>+</sup><xs:element name="group">**
- **- <xs:element name="dependency">**
- **- <xs:complexType>**
- **<xs:attribute name="pred" use="required" />**
- **<xs:attribute name="succ" use="required" />**
- **</xs:complexType>**
- **</xs:element>**
- **<sup>+</sup><xs:element name="option">**
- **</xs:schema>**

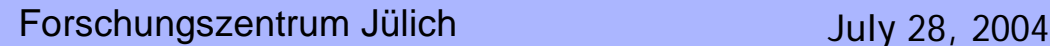

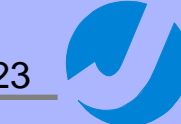

# MetaPlugin: Overview

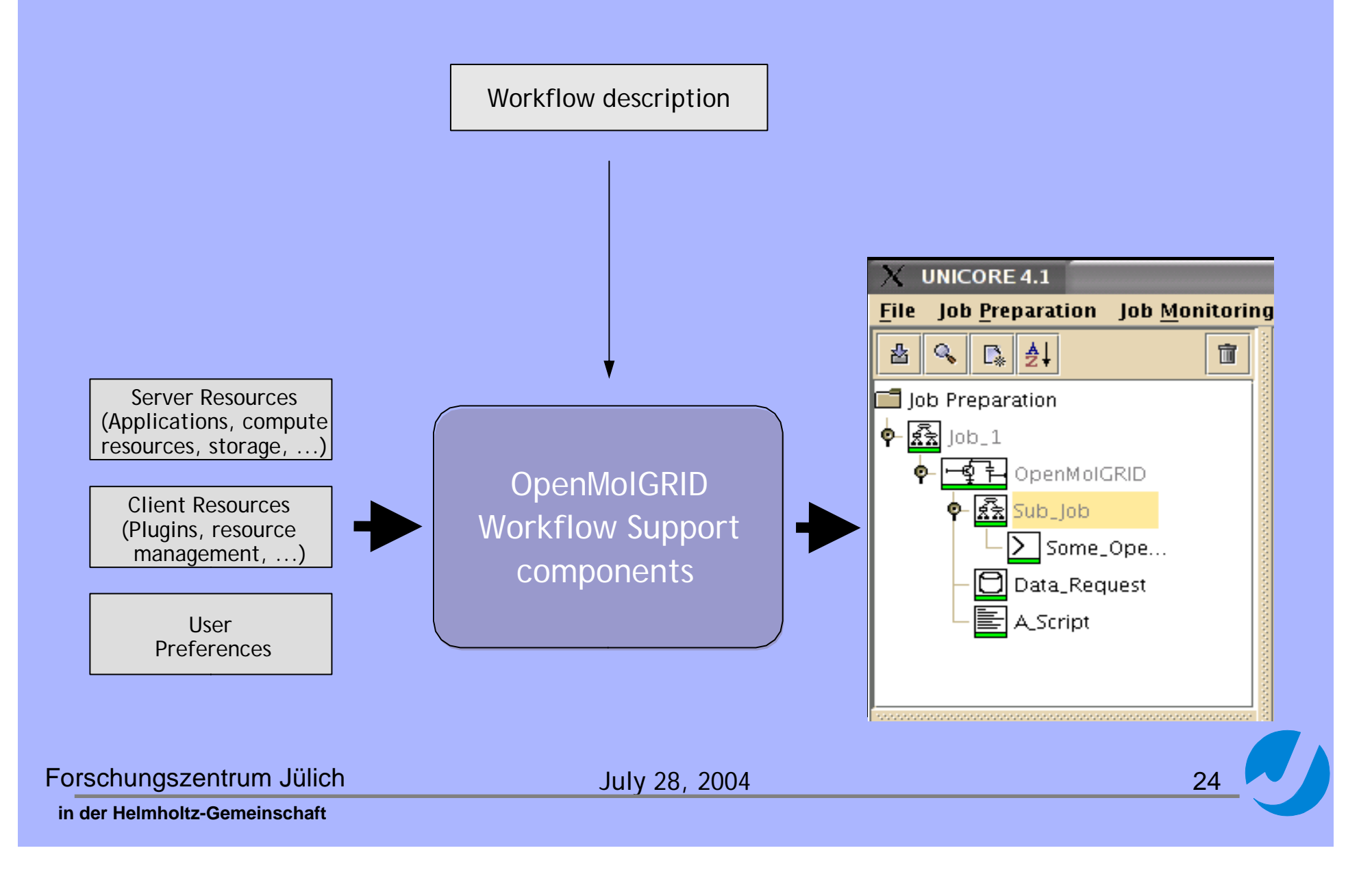

# MetaPlugin: Workflow builder

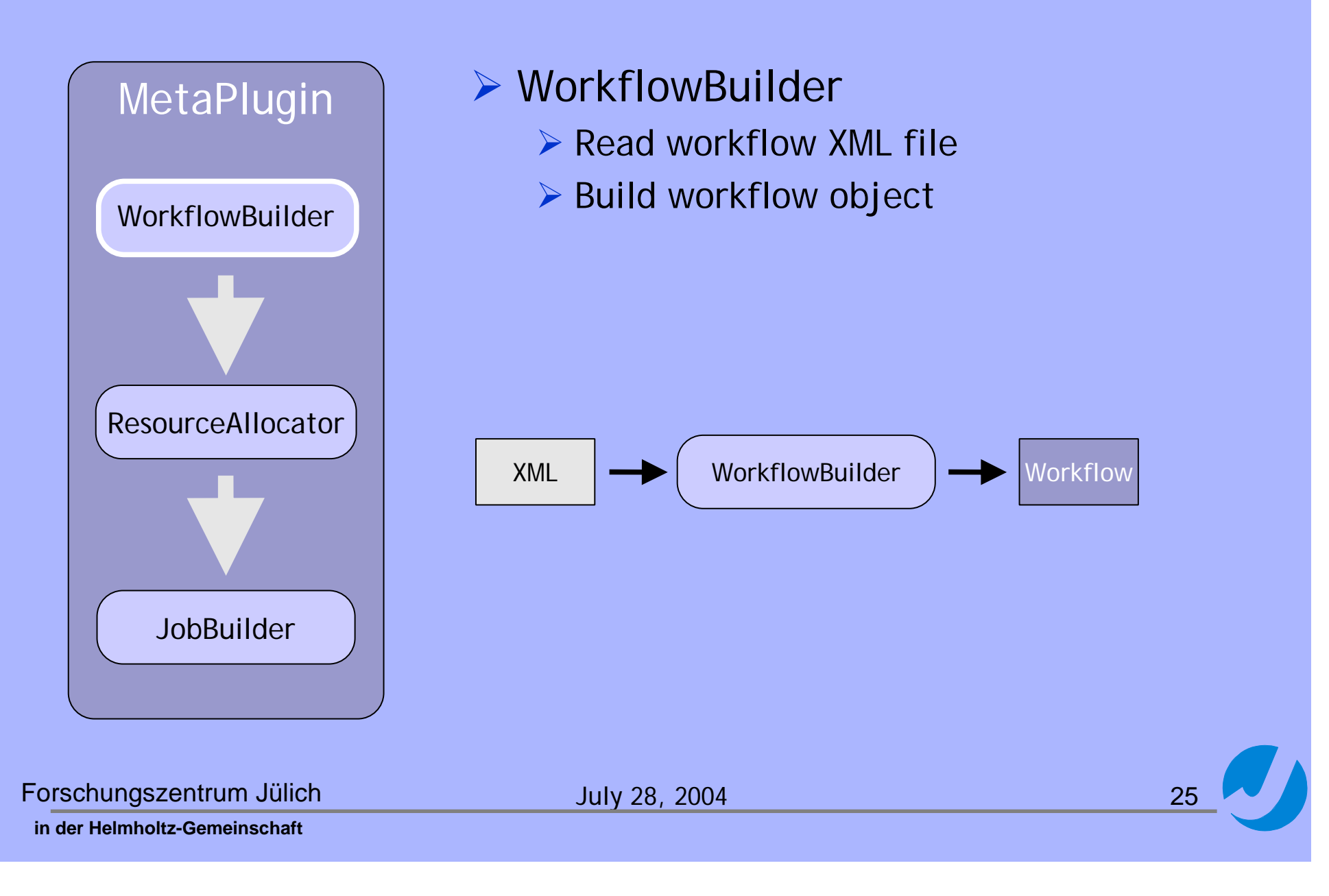

# MetaPlugin: Resource Allocator

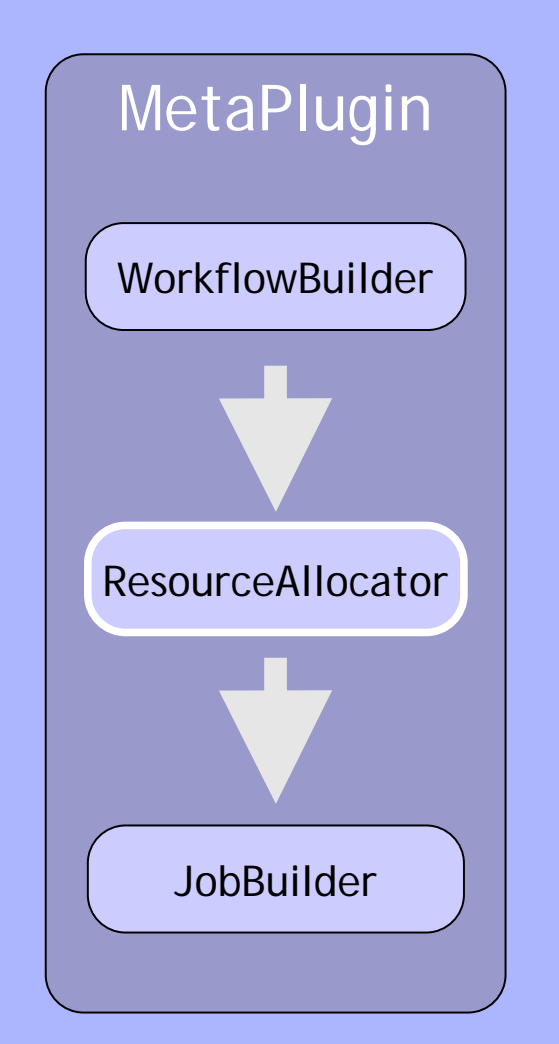

#### ¾ ResourceAllocator

- $\triangleright$  Find resources
- **► Take user defaults into account**
- $\triangleright$  Attach them to the workflow

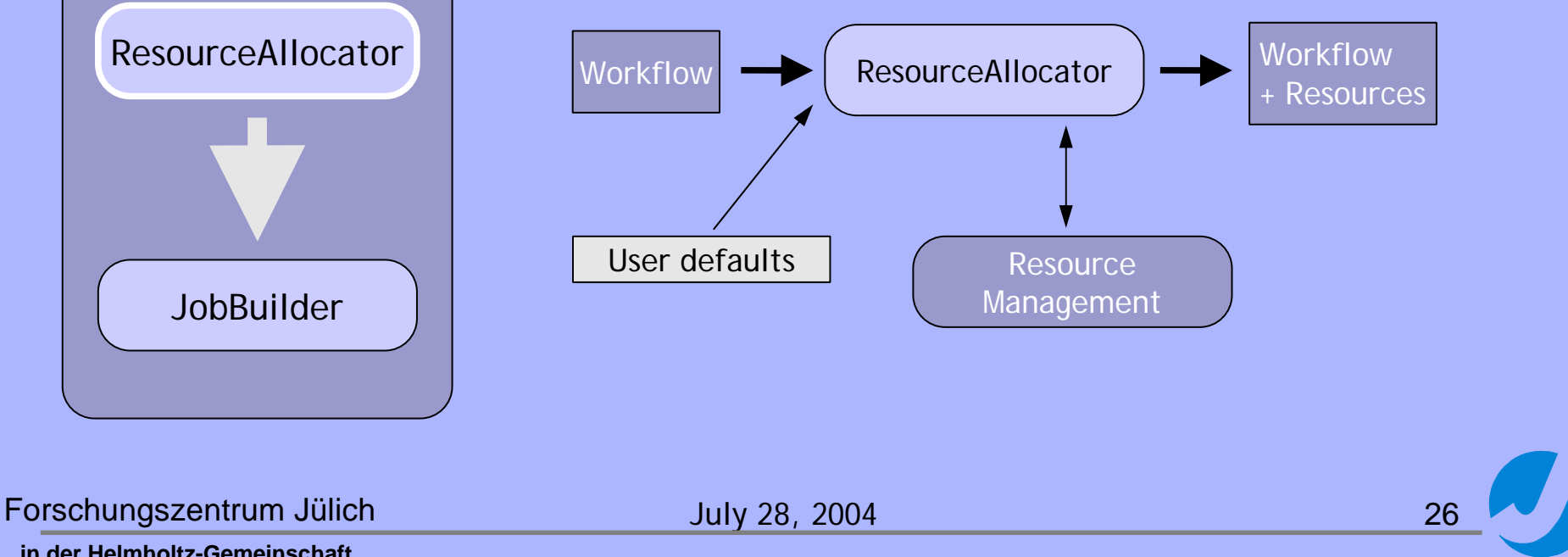

# MetaPlugin: Job builder

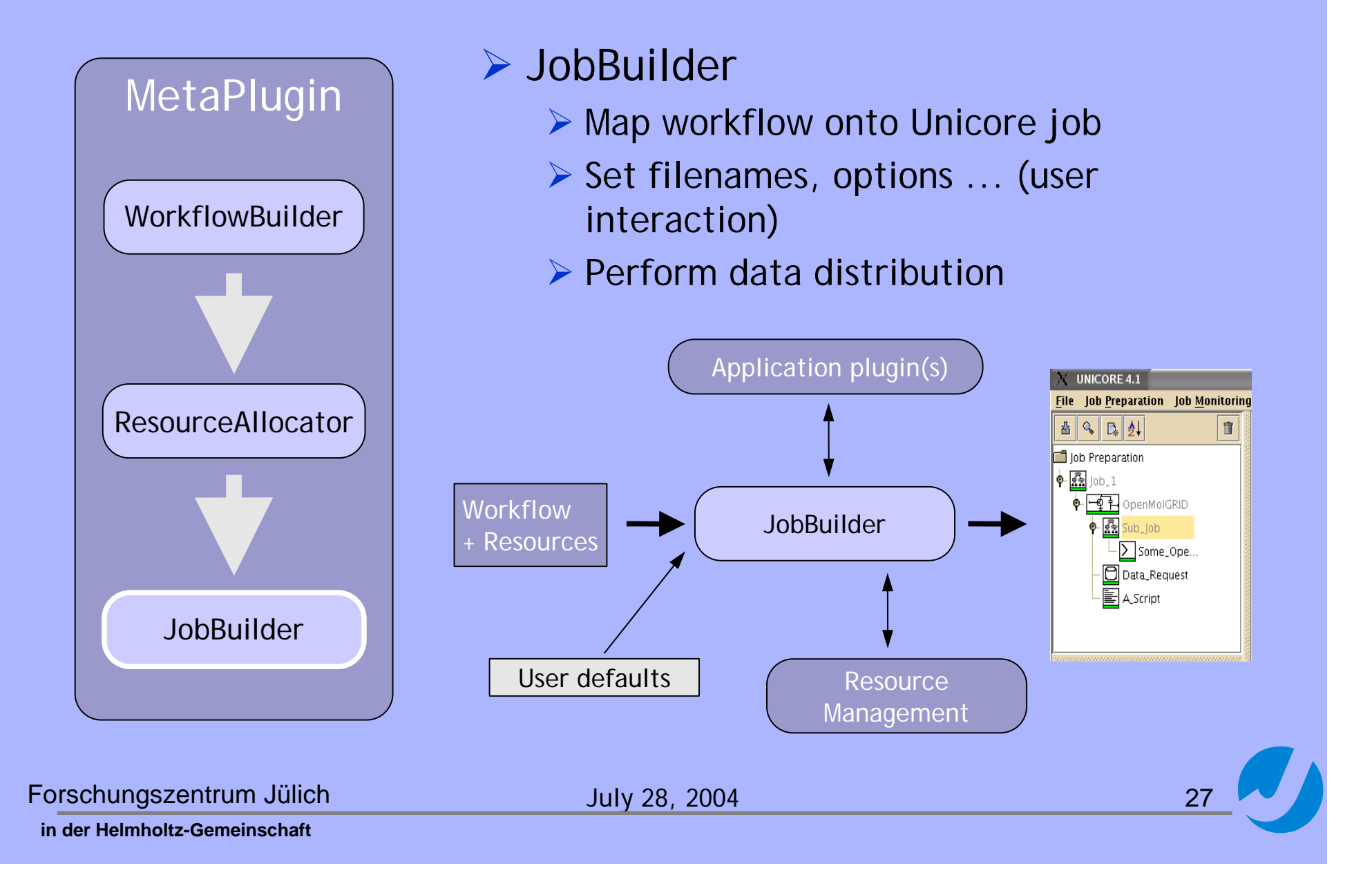

#### MetaPlugin: workflow adjustment

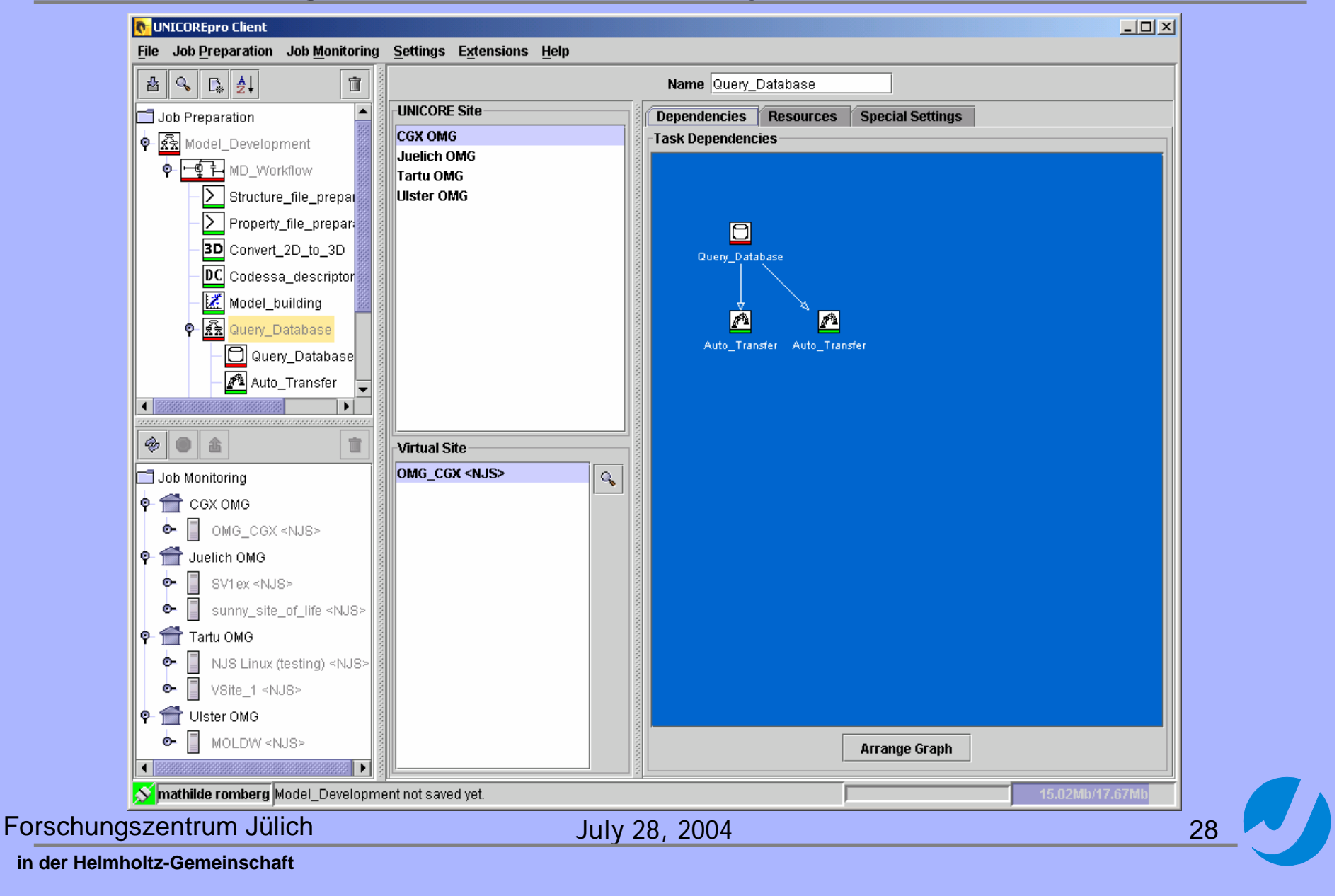

# MetaPlugin: workflow adjustment (cont)

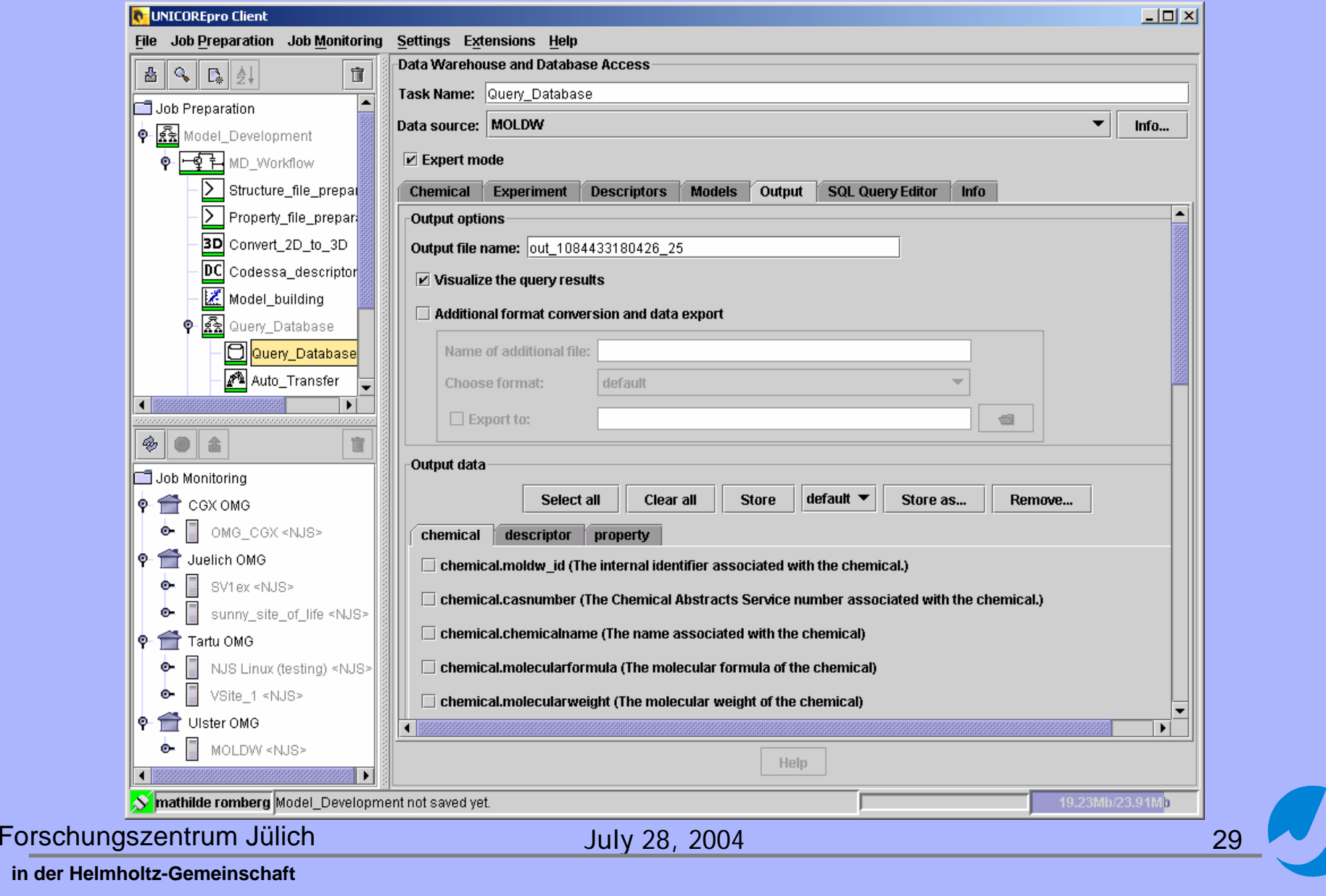

#### MetaPlugin: workflow control panel

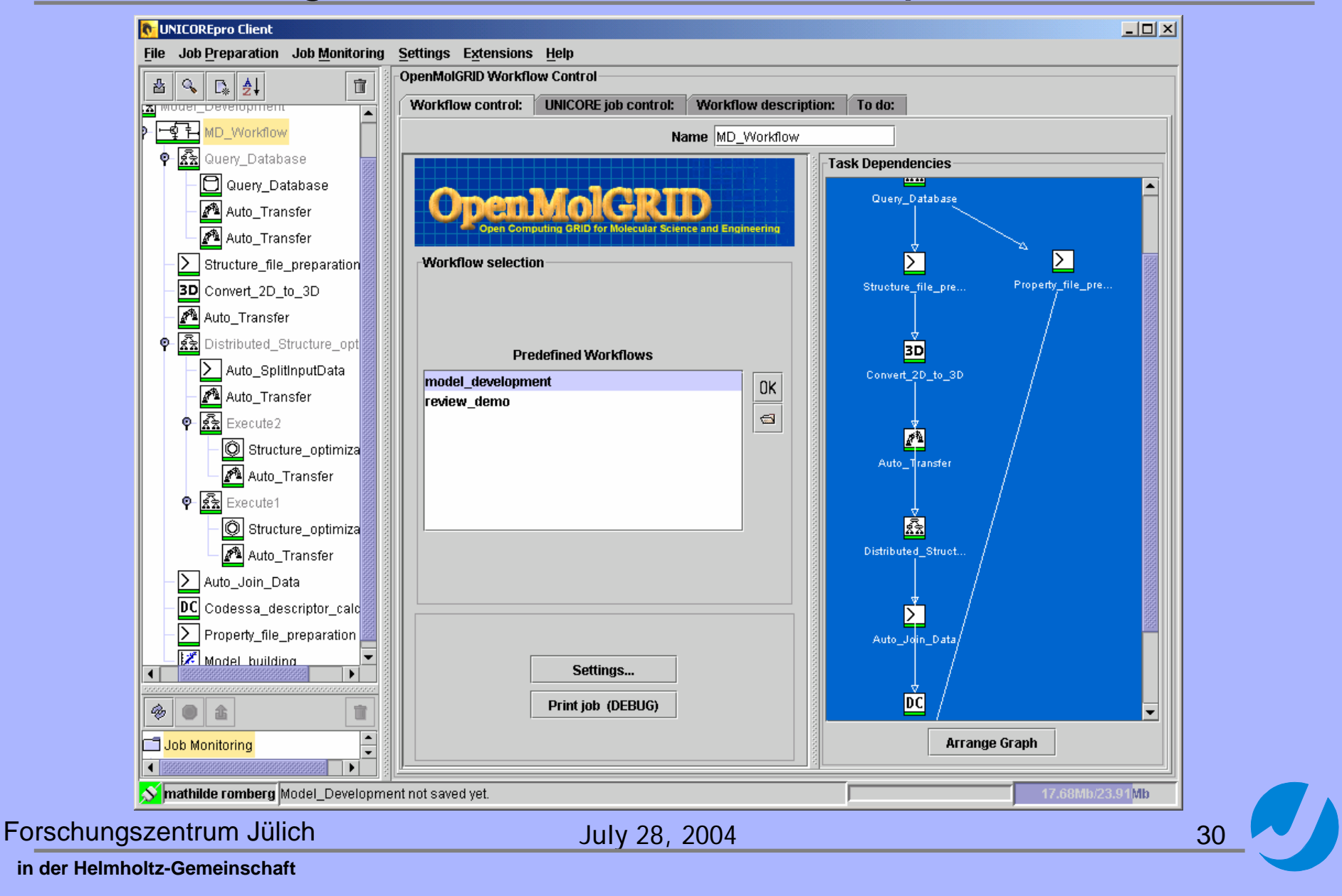

# MetaPlugin: Workflow description

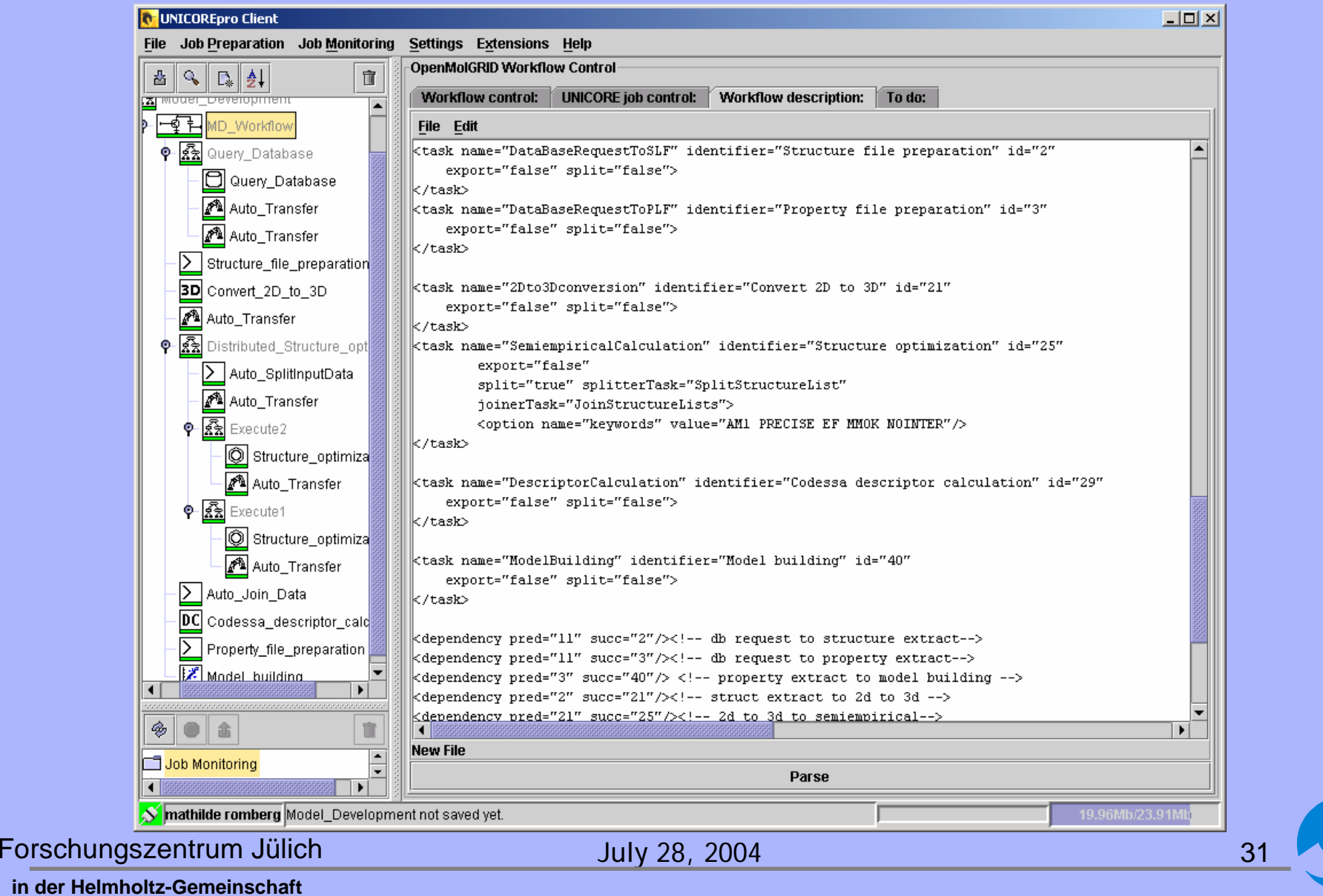

# Application support

¾ Use case: "Non-GUI" workflow support within applications

¾ Requirements: Re-use of existing code

¾ Solution: Command line interface based on the MetaPlugin

 $\triangleright$  Two versions

¾ Command line interface: Rapid testing & widely applicable

¾ Command line API: Integration into Java applications

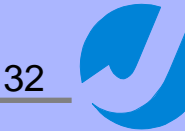

# Command Line Interface (CLI)

¾ Provide access to Unicore from within applications

- ¾ Build & submit jobs without user interaction (unlike GUI client)
- $\triangleright$  All commands use certificates for authentication
- ¾ All commands executed per job, queuing module supports batch processing
- ¾ CLI (& API) completely realised in Java

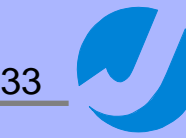

# CLI: Architecture

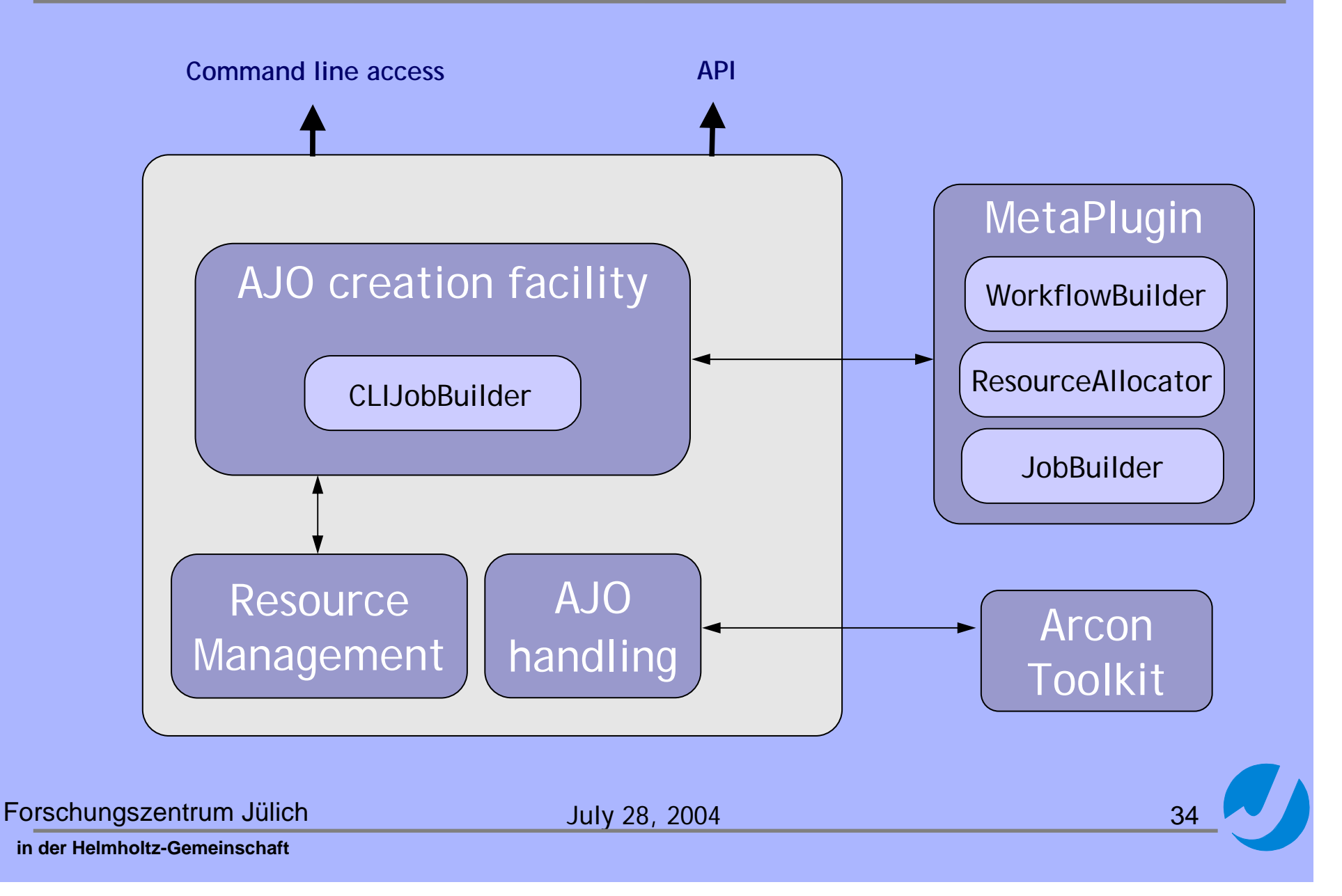

# CLI: Functions

- ¾ **build\_ajo**: Builds AJO from XML workflow & saves it to file
- ¾ **submit**: Reads an AJO from file & submits it to Vsite (synchronous/asynchronous -> AJO\_ID to identify job)
- ¾ **get\_status**: Get status for job with AJO\_ID
- ¾ **get\_outcome**: Get result files for job with AJO\_ID
- ¾ **abort\_job**: Abort job identified by AJO\_ID & remove it from NJS

# Command Line API

- ¾ Collects required resources at start-up and caches them internally
- ¾ Prevents re-initializing of all resources for every job generation request
- ¾ Enables subsequent command execution without restarting CLI

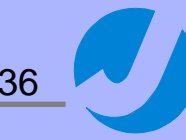

# CLI: Example usage

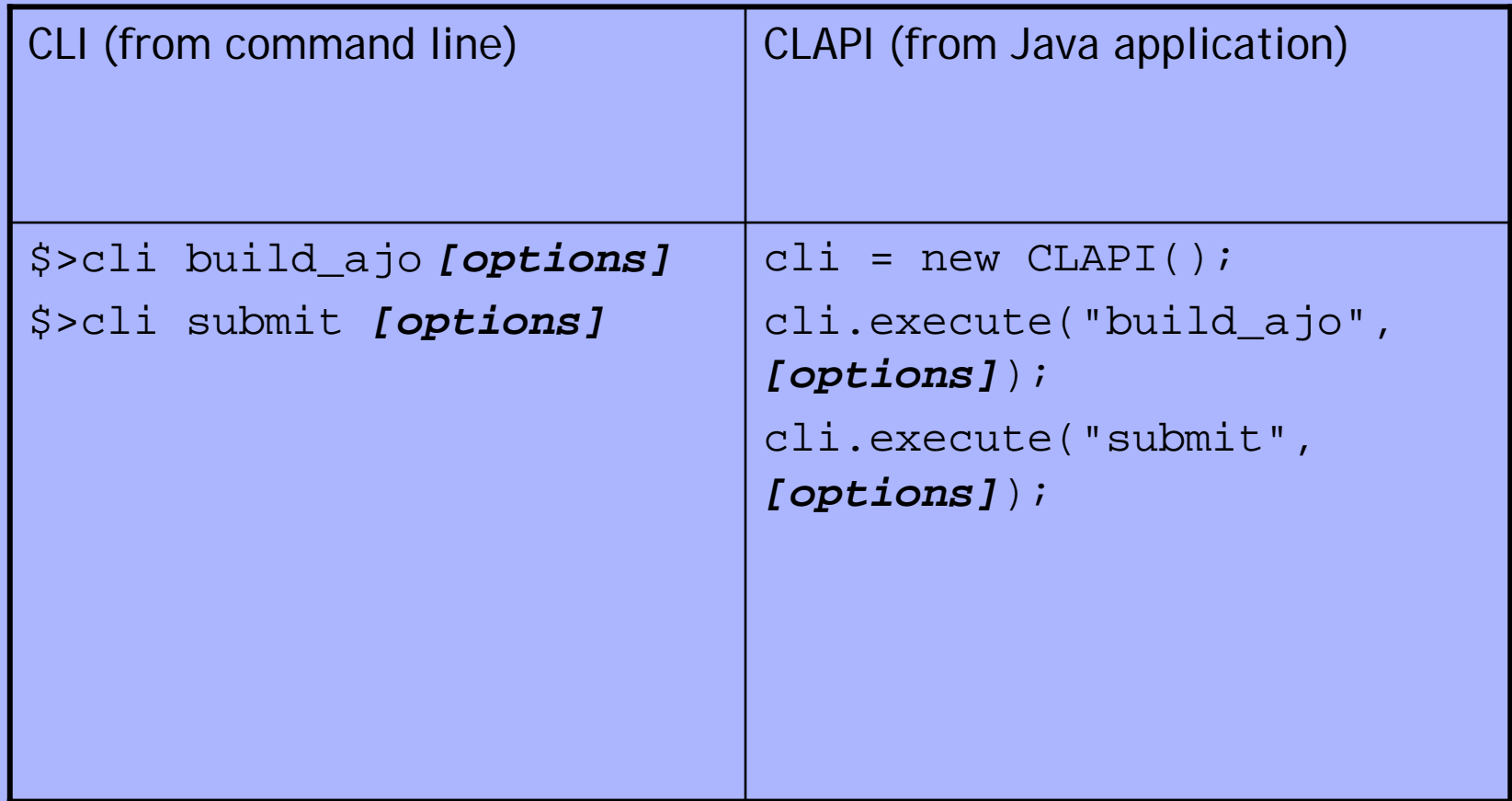

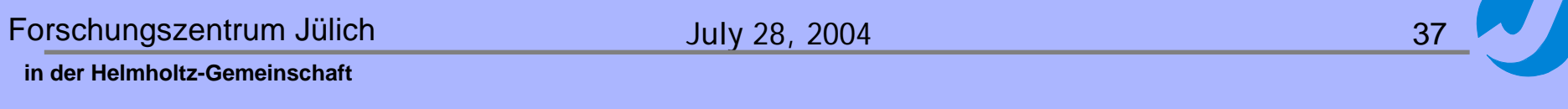

# CLI Queue

¾ Automatic successive processing of multiple jobs

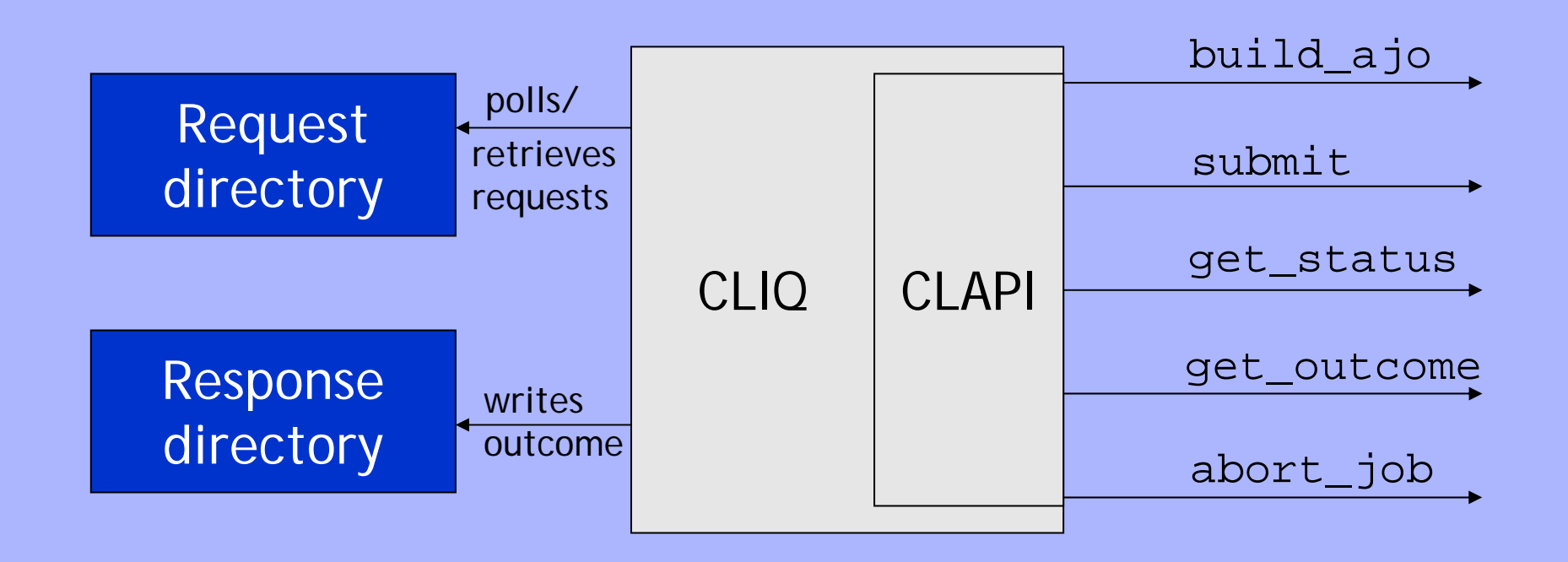

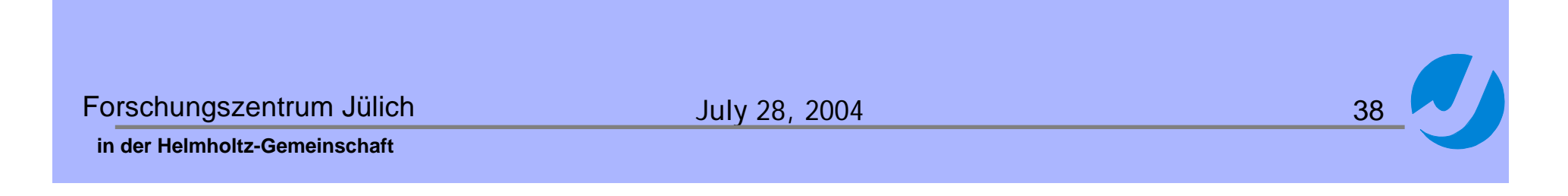

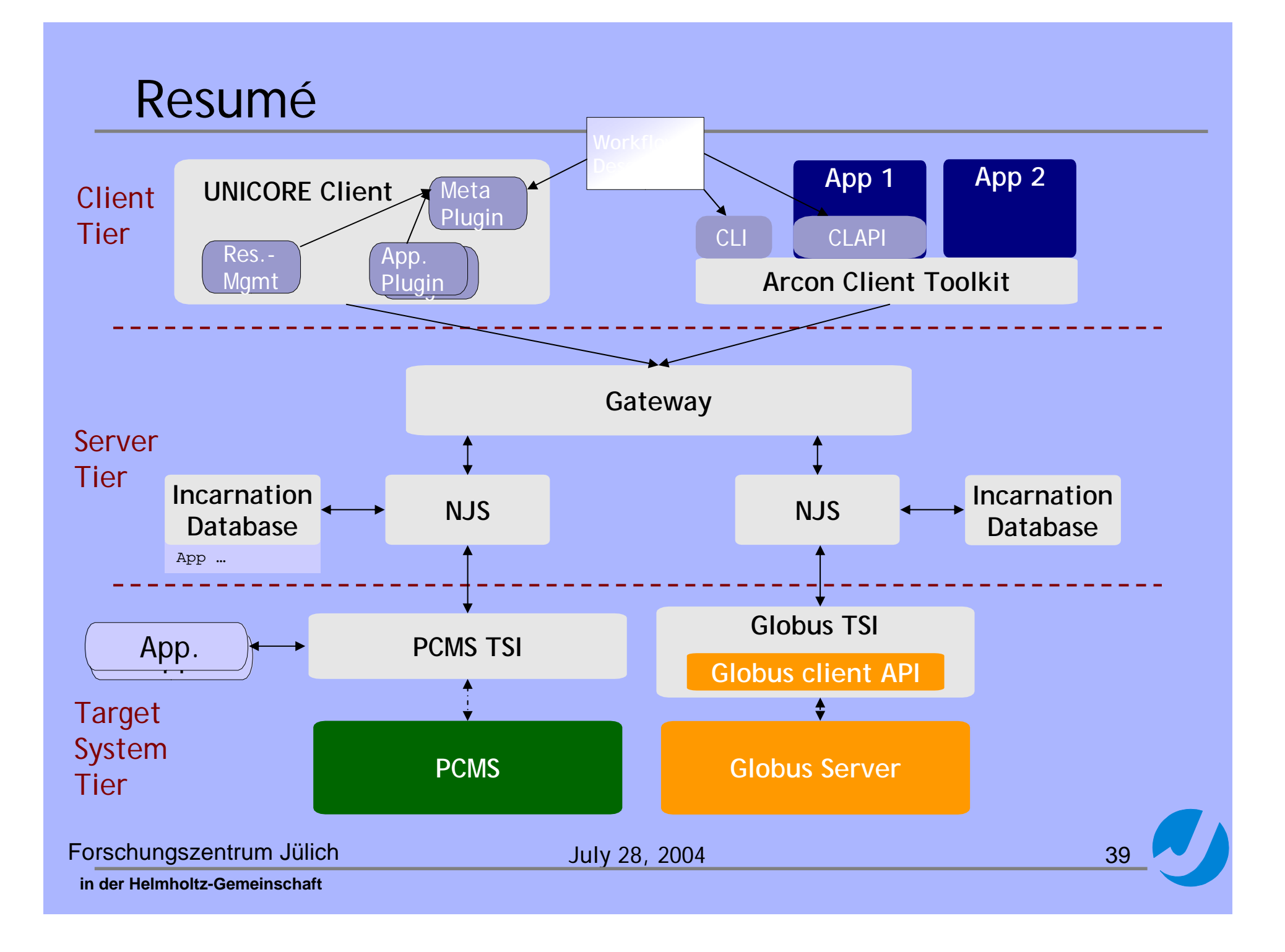

# Recommended reading

¾ Unicore Plus final report (good intro to Unicore): http://www.unicore.org/documents/UNICOREPlus-Final-Report.pdf

¾ GRIP: http://www.grid-interoperability.org

¾ OpenMolGRID: http://www.openmolgrid.org

¾ Sources, docs, etc. at https://unicore.sourceforge.net/

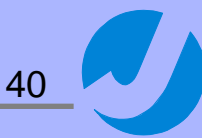